2019年9月

株式会社 中京銀行

<中京>ビジネスダイレクト振込手数料改定に伴う設定変更のお願い

日頃は中京銀行の法人向けインターネットバンキング「<中京>ビジネスダイレクト」をご 利用いただき、ありがとうございます。

さて、2019 年 10 月 1 日の消費税率変更に伴い、<中京>ビジネスダイレクト利用による各 種手数料に適用される消費税率を 8%から 10%へ変更いたします。

変更に伴い、現在ご利用されております<中京>ビジネスダイレクト先方負担手数料および 当方負担手数料の設定内容をご確認いただき、設定が「標準手数料」以外の場合は変更操作が 必要になります。次頁をご参照のうえ、設定内容のご確認・変更をお願い申しあげます。

|         | 振込指定日9月30日まで<br>消費税率 8% |       | 振込指定日 10月1日以降<br>消費税率 10% |       |
|---------|-------------------------|-------|---------------------------|-------|
|         | 3万円未満                   | 3万円以上 | 3万円未満                     | 3万円以上 |
| 同一店内あて  | 無料                      | 無料    | 無料                        | 無料    |
| 当行本支店あて | 108円                    | 324円  | 110円                      | 330円  |
| 他行あて    | 432円                    | 648円  | 440円                      | 660円  |

1. <中京>ビジネスダイレクト扱いの振込手数料

2. 振込手数料の設定操作

次頁以降をご参照いただき変更操作の要否をご確認いただき、必要な場合は振込 手数料額を変更していただきますようお願い申しあげます。

なお、変更が必要なお客さまが変更操作なさいませんと、先方負担手数料と当行 へお支払いただく手数料に差額が生じます。また、当方負担手数料の場合も表示上 の手数料と当行へお支払いただく手数料が一致しなくなります。

- 3.ご案内
	- ・設定変更されましても、既に作成中および送信済の総合振込データの振込手数料 は反映されません。
	- ・振込手数料は振込指定日を基準といたしますことから、9 月中の振込予約であっ ても振込指定日が10月1日以降の場合は、消費税改定後の振込手数料となります。 何卒ご了承くださいますようお願い申しあげます。
	- ・振込手数料、月間基本手数料およびその他手数料も 10 月 1 日より新消費税率へ変 更いたします。後納扱手数料を翌月の 18 日に引き落としさせていただくことから、 9 月分の手数料は 8%消費税率で 10 月 18 日、10 月分の手数料は 10%消費税率 にて 11 月 18 日に引き落としいたします。

お問い合わせ先:中京銀行 EBセンター フリーダイヤル 0120-08-0892 (銀行窓口営業日 9:00~17:00)

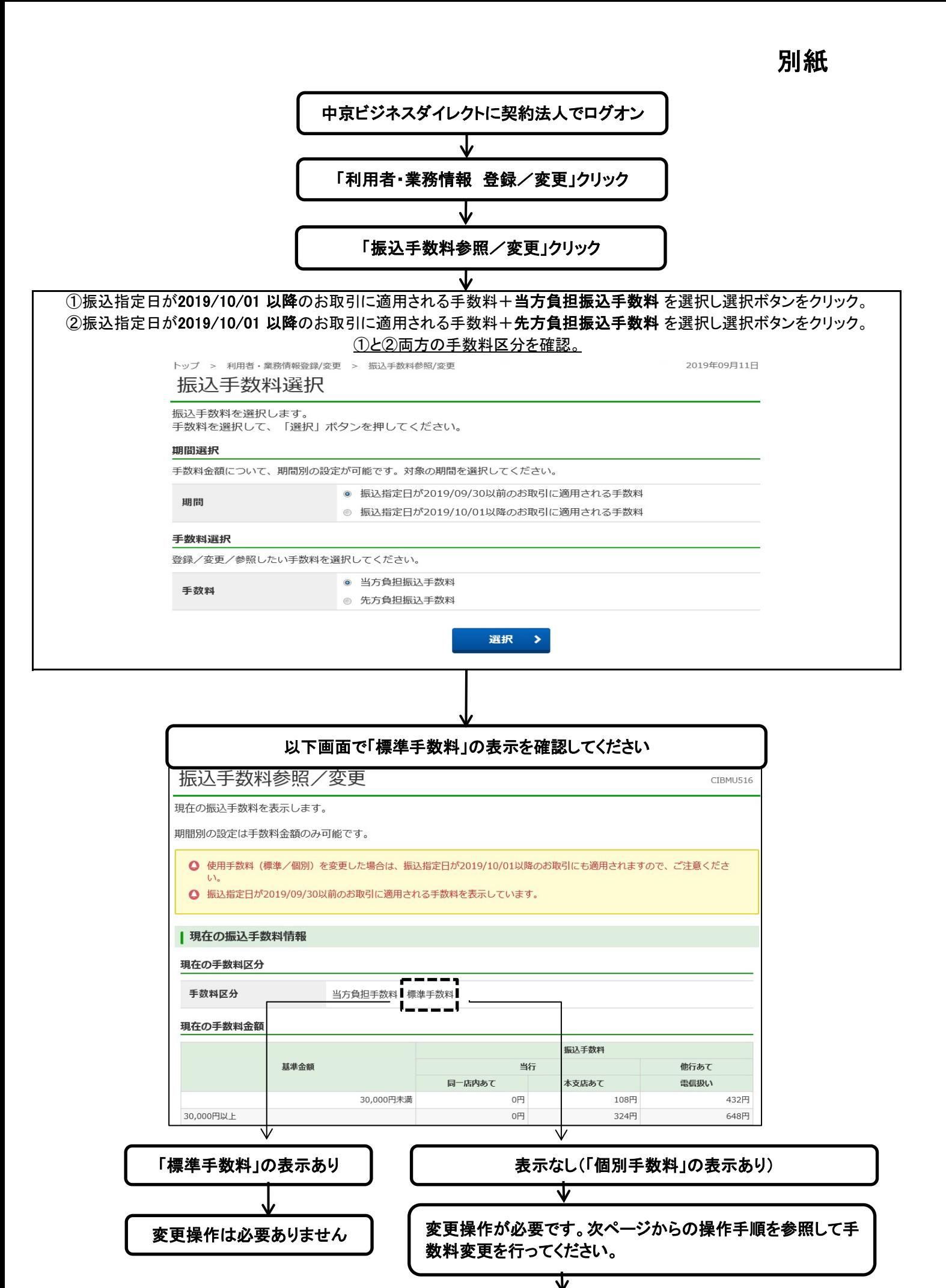

## 個別振込手数料登録/変更 手順

10月1日以降の振込手数料設定変更の手順をご案内いたします。

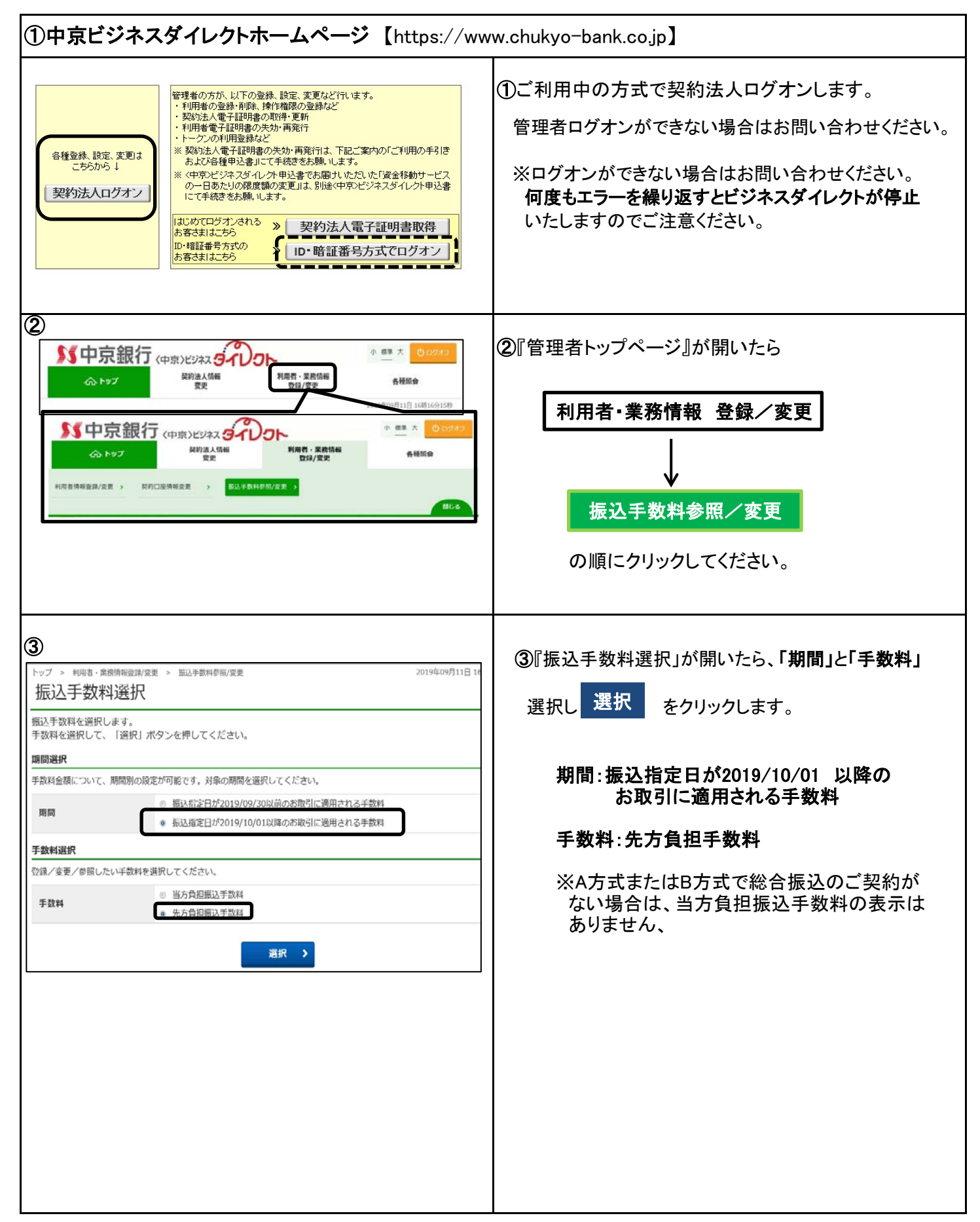

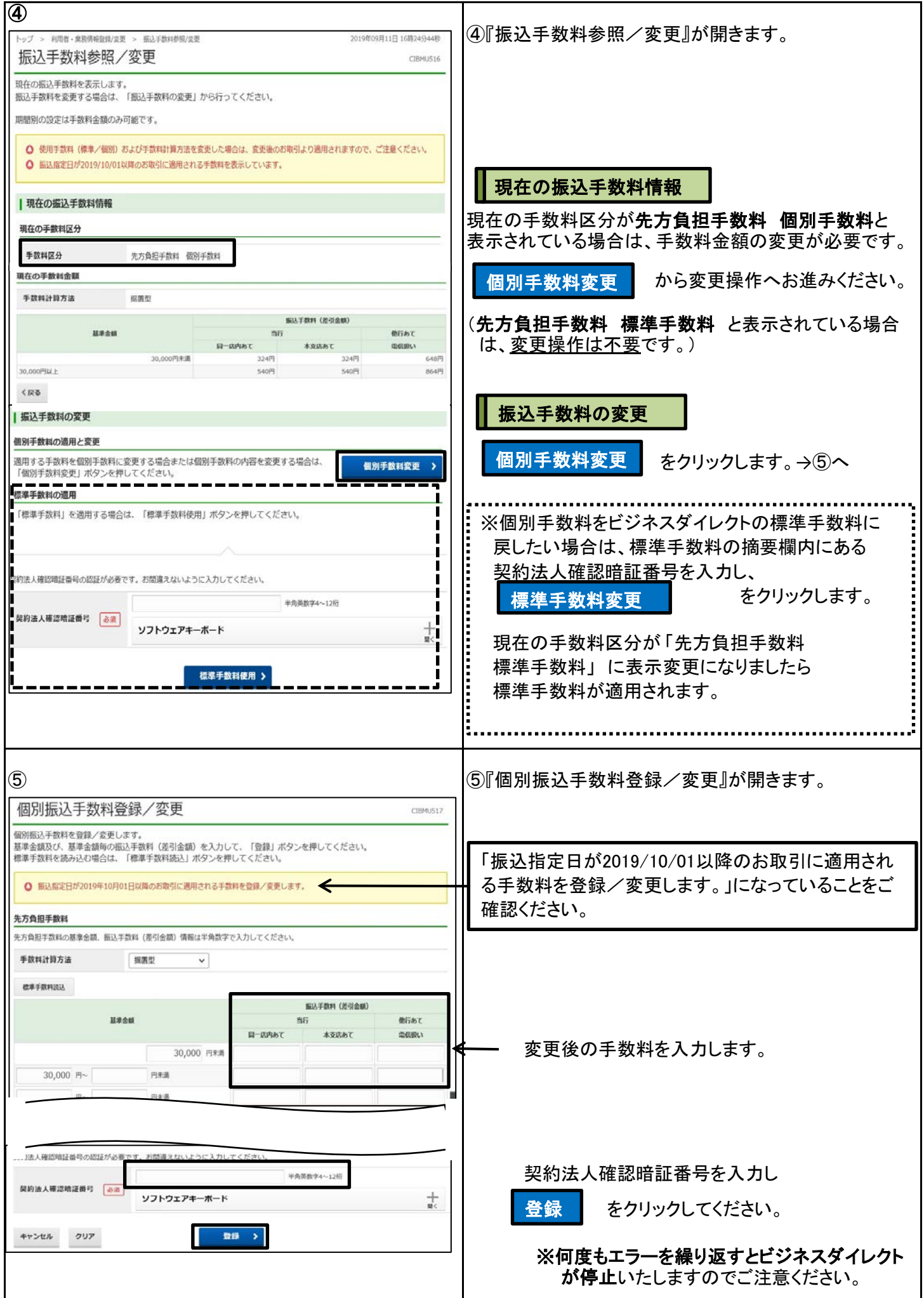

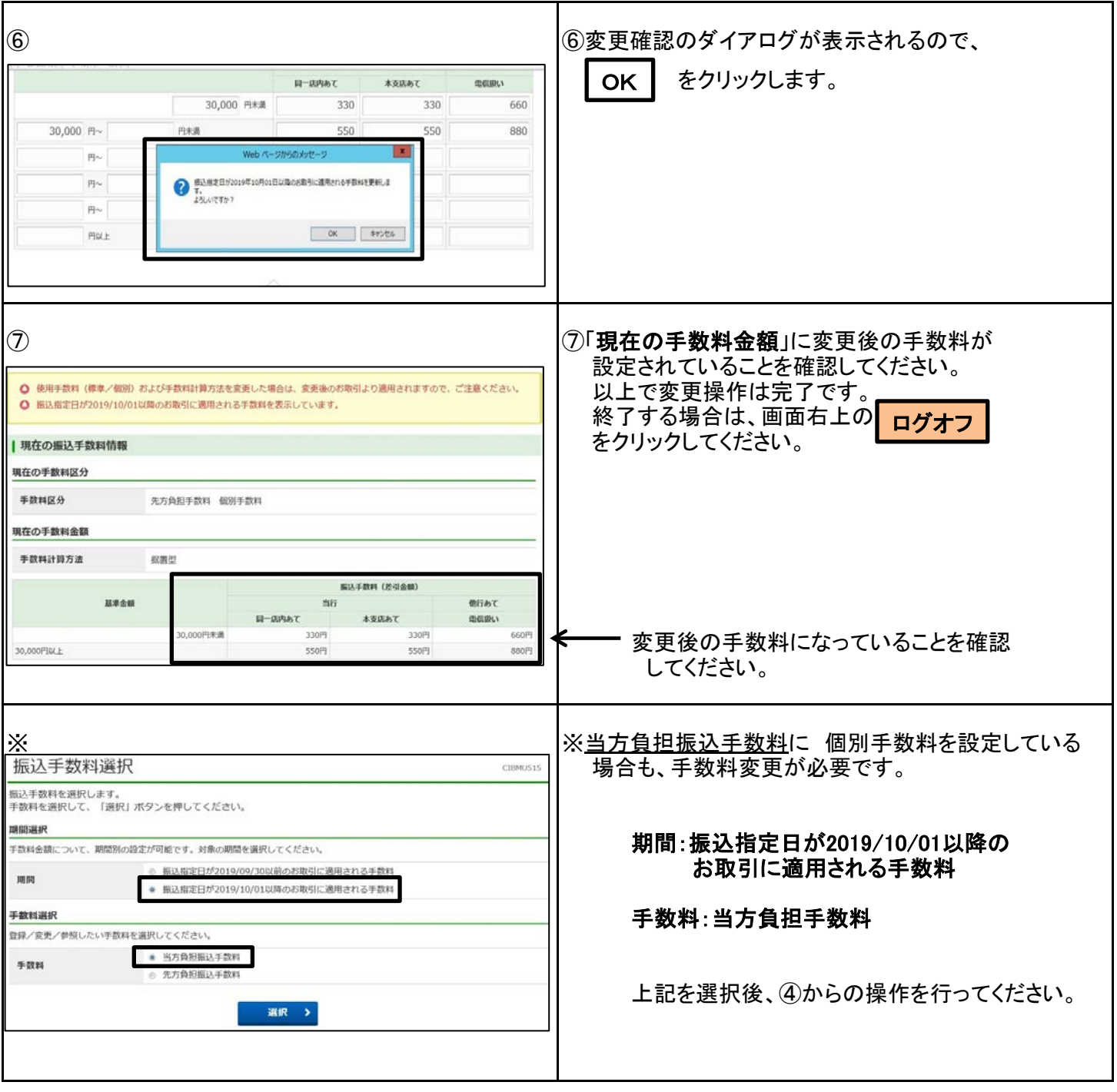

以上